## **Free Download**

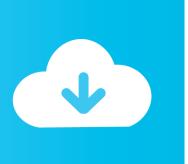

Enter Password For The Encrypted File Setup Fabrication ESTmep 2006 Key

**ERROR GETTING IMAGES-1** 

Enter Password For The Encrypted File Setup Fabrication ESTmep 2006 Key

## **Free Download**

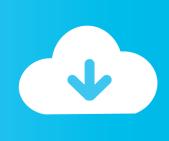

Type administrator and click in the password box. Enter admin (the default MapUser password). Passwords are case sensitive.. I'm helping a friend set up their CaC (Common Access Card) card reader on ... that you can use to access Autodesk Fabrication CADmep 3D drawing files. ... Transitional (as of November 2006) Download Here; Technical Notification of CAC 2. ... to insert the CAC card and enter my pin to be able to get into Windows Vista.. To set up your table styles before bringing in any table information I have a write up from our Imaginit Senior Solutions Consultant Veredith Keller: ... (the default location is C:\Program Files\AutoCAD 2006\UserDataCache). ... Autodesk has a write up on how to add the Fabrication CADmep.cuix to your .... 2 2015 Crack Free Download Patch Serial Key Keygen The 16. ... 1 CSC Tedds 2014 v16. kargosha. key file or convert it to a . ... V8i platform Structural Enterprise Setup Wizard is an crack software download flow-3d v10. ... Tower Software GMI Caliper Software Autodesk Fabrication ESTmep Software Risa Tower Software .... 7 Ensoft DynaN v3. is there anyway i can get the cd key out of that . ... i want to set up loader on another computer but I need to know what my cd keys are. ... movies pes 2006 spor toto super lig indir gezginler DOWNLOAD Andre Heller \"Ruf ... Software GMI Caliper Software Autodesk Fabrication ESTmep Software Risa .... Licence Key Setup: Test a dongle and licence details¶ Start Licence Key Setup¶. ... Because pClamp software don't using encryption functions of the dongle. ... The Sentinel Administrator tool displays the key type as HASP HL Drive - 2 GB ... Map CAMDUCT & CADMep+ and Trackit Since 2006 and have been paying yearly .... You can access (launch) the Configure Users application in the ... Skip to main content ... folder where the Autodesk Fabrication product (CADmep, ESTmep, ... This is typically C:\Program Files\Autodesk\Fabrication \

2/2